# **First Person View Remotely Piloted Car**

Andrew M, Ben Y, Leo X, Adityaa S

Advisor: Dr. Martin

#### **Group Members**

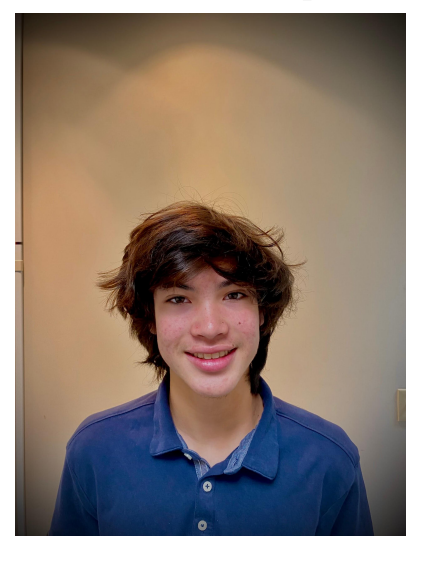

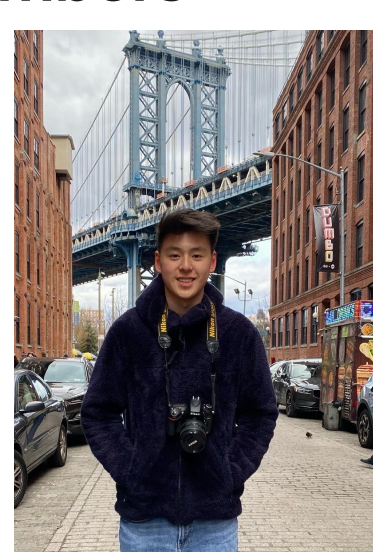

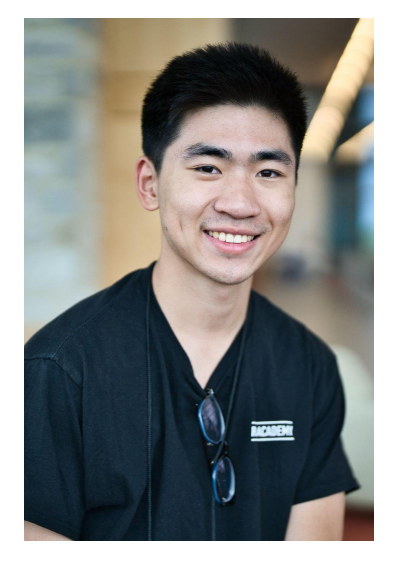

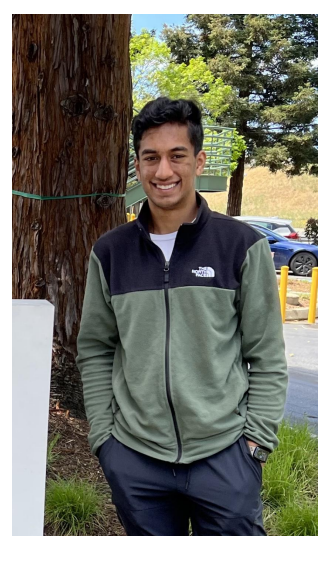

Adityaa Suratkal John P. Stevens High School

Andrew Martin Metuchen High School

Ben Yu East Brunswick High School

Leo Xu Pingry High School

### **Introduction**

Using different kits and resources, we created a remote controlled car that can:

- Be remotely controlled by a computer
- Stream camera footage in the first person view
- Be able to maneuver in many directions (forwards, backwards, diagonally, etc.)

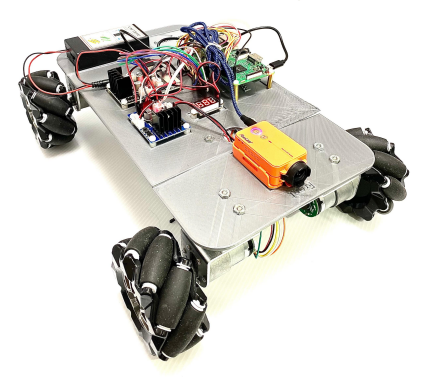

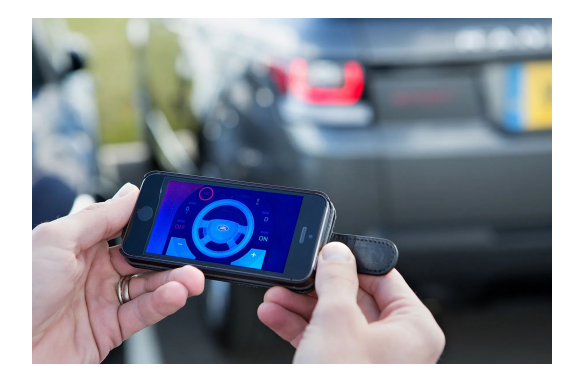

#### **About Our hardware**

Initially used a kit premade by OSOYOO

Include and arduino, drivers, motors, and mecanum wheels

Decided it would be easier to use a raspberry Pi - replace the Arduino with a raspberry pi3

- Had to replace an original driver with a separate motor-pi driver, also made by OSOYOO
- -Soldered two male-female wires to create one female to female cable.

Attached a separate camera made by RunCam onto the robot as our FPV camera.

Decided to upgrade to a separate metal chassis for rigidity and strength.

- Moved all the electronics onto a custom 3d printed mounting board, which was then attached to the chassis
- Final version of the robot.

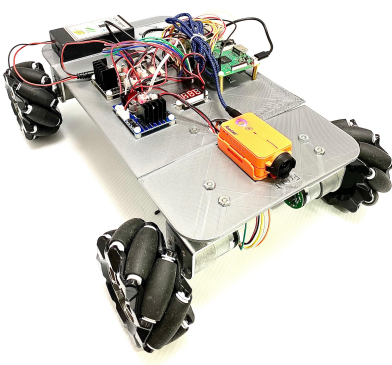

## O ZEROTIER **What is Zerotier**

Zerotier is a VPN system that connects multiple computers over a virtual encrypted network

- Each device has its own Zerotier-specific IP that connects to a common network
- Zerotier implementation for FPV Remote Piloting:
	- Robot connects to Zerotier network
	- User connects to Zerotier network
	- User can have 'complete' remote control of the robot from anywhere in the world, as long as both the user and robot are connected to wifi

### **What is OpenCV**

OpenCV is a programming library used for real-time computer vision and machine learning. **IET** best

- OpenCV implementation for FPV Remote Piloting:
	- Compress camera data into JPEG's
	- Convert JPEG's to byte-array
	- Send bytes through socket
	- Decode bytes back to JPEG on user end
	- Display FPV video

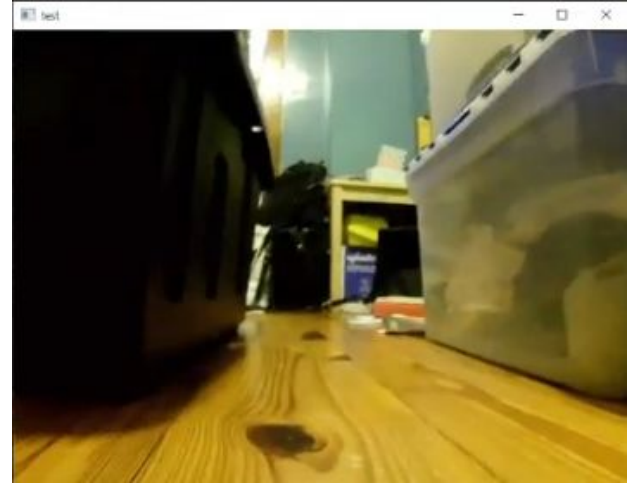

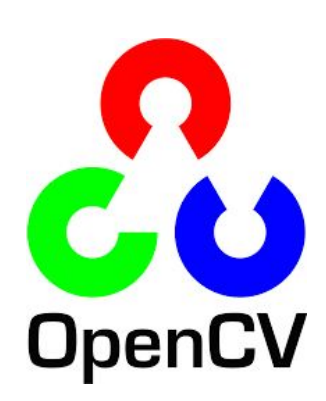

#### **Sockets**

Network sockets are used to communicate between multiple computers over the internet

- Two ends:
	- Client sends data
	- Server receives data
- Different types of sockets; TCP & UDP
	- TCP slower, more secure
	- UDP faster, risk of packet loss; settled with UDP
- UDP socket implementation for FPV Remote Piloting:
	- Transmitting/interpreting camera data
		- Robot as client
		- User's computer as server
	- Transmitting/interpreting movement controls
		- User's computer as client
		- Robot as server

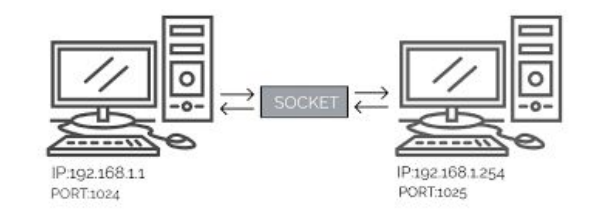

#### **Our final Process**

Controlled the robot remotely by sending UDP sockets back and forth.

- Send UDP packets to the robot for control
- Received UDP packets for the camera feed

Accessed robot using both computers Zerotier ip address

Controlled the robot using the W,A,S,D,Q,E,R,T,F,G keys.

Video is streamed to the control device using a UDP socket and is decoded and displayed on the device.

Only two programs need to be run

- One program on the Pi & one program on the control device

Able to pilot the vehicle through an obstacle course and from a remote location.

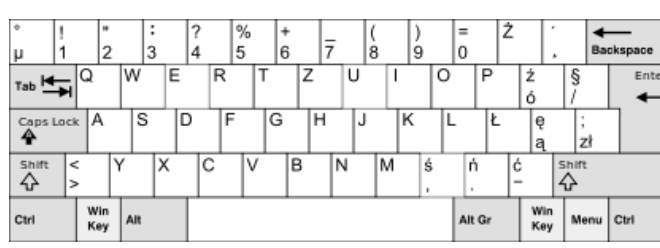

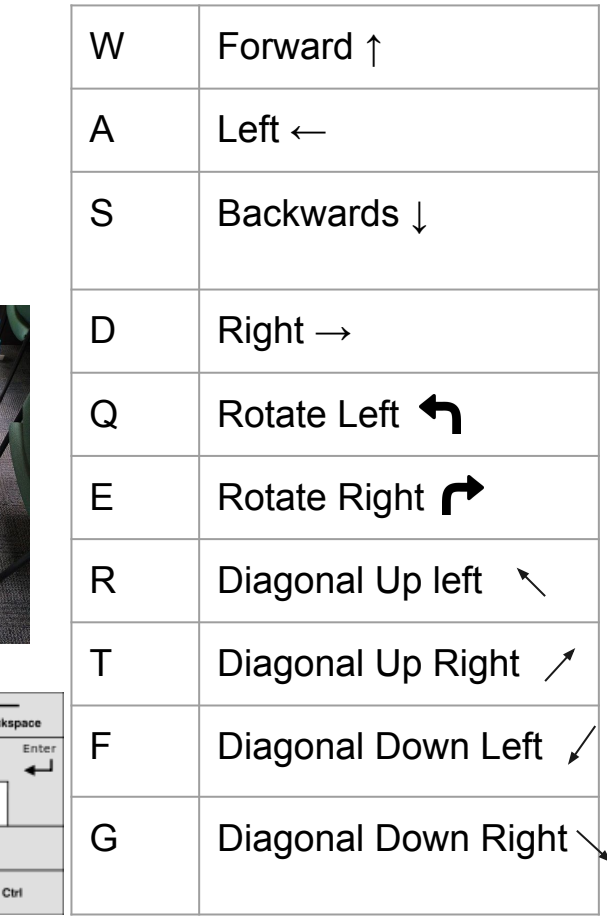

 $\Box$  $\Box$   $\times$ Winmain@raspberrypi: ~  $x + y$ **EX** Windows PowerShell  $\times$  +  $\times$  $-1$ PS C:\Users\Ben Yu\Desktop> python control.py winmain@raspberrypi:- \$ python ZerotierControl.py

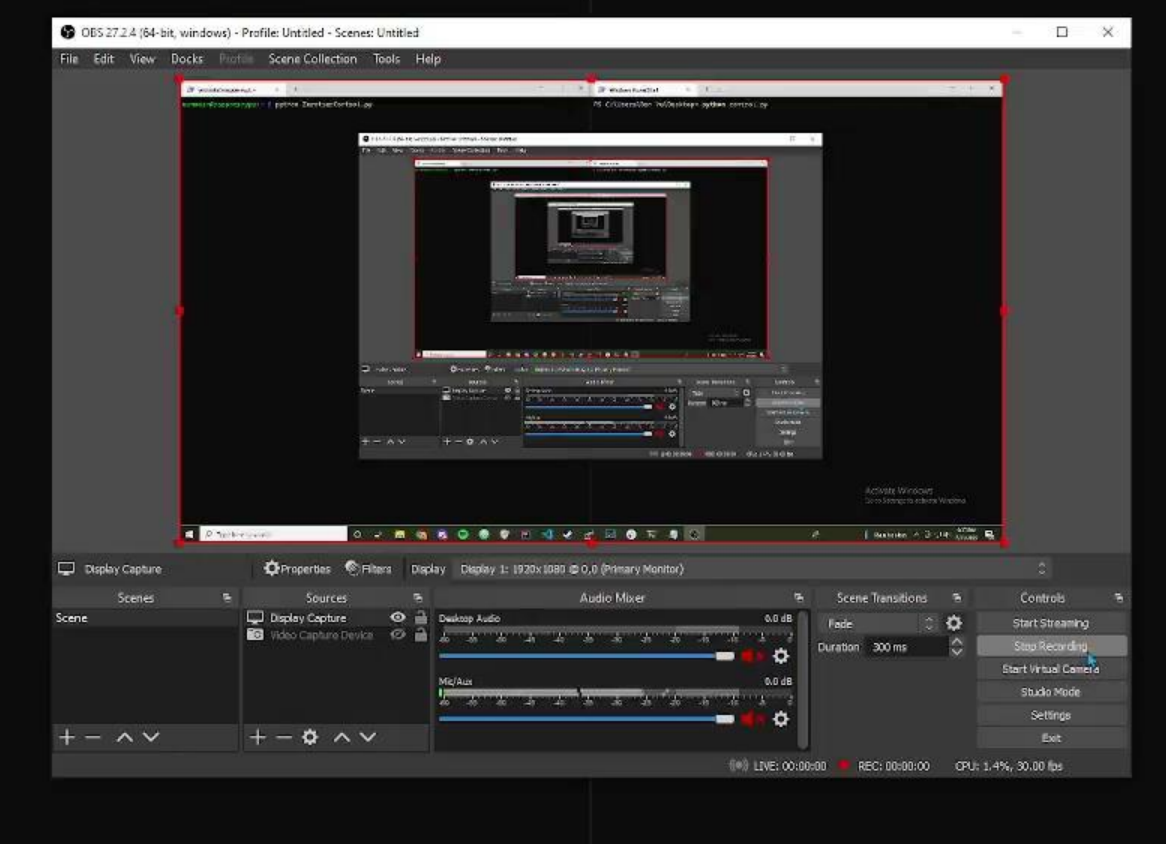

Activate Windows Go to Settings to activate Windows.

ρô

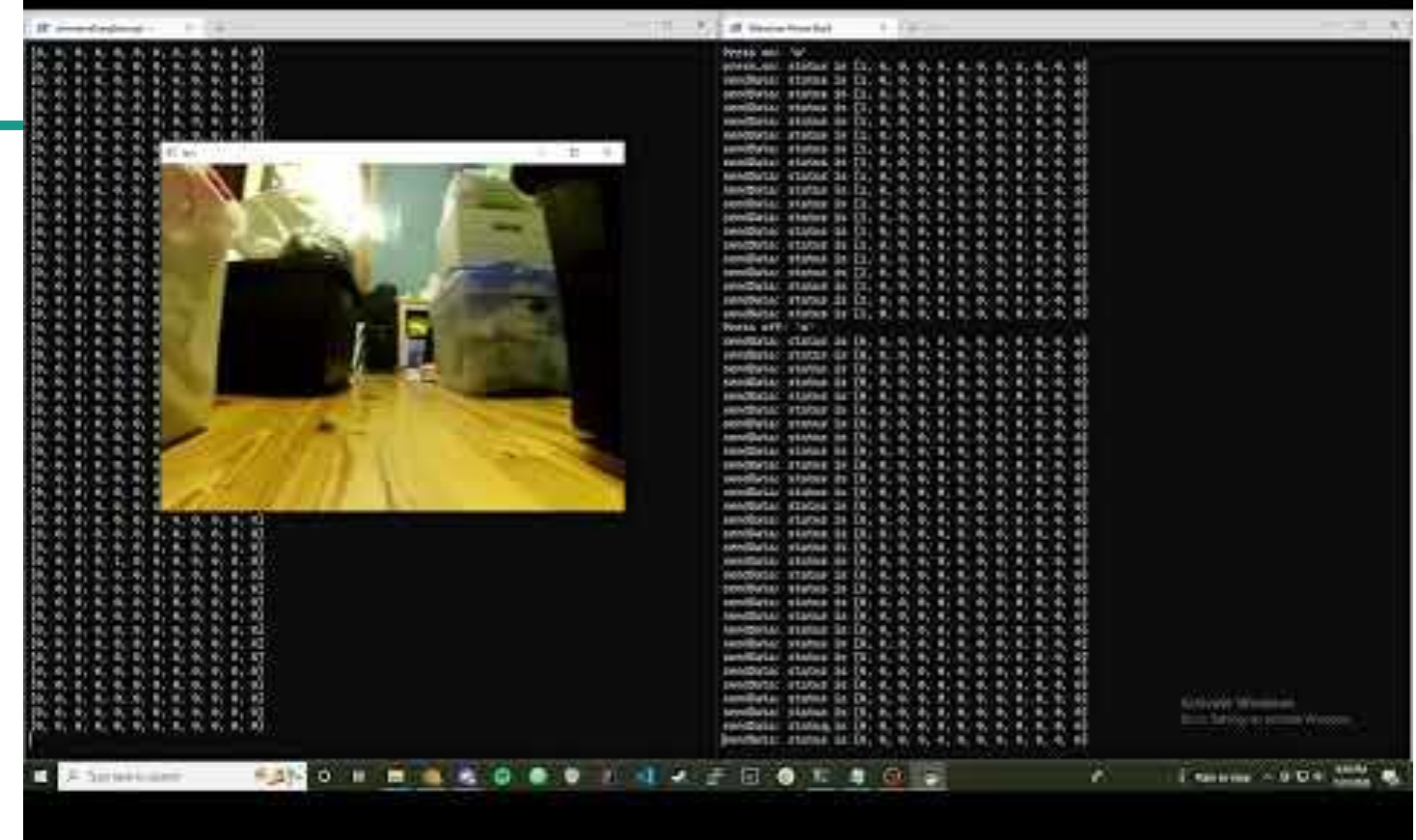

a a shekarar 1991.<br>Matukio

### **Conclusion + Future Direction**

- We were able to successfully run the robot remotely.
- The robot was placed in one team member's house, and was controlled by a different team member in a different location.
- There were no hitches with this setup, except when the internet connection weakened then control of the robot worsened.
	- Latency was visibly increased, in both video and control.

Future Direction:

- Get the Intel RealSense camera to work, which outputs a pointcloud, which can be programmed to give the car self-driving capabilities

# **Questions?**